## Roles in Concur Travel & Expense

March 2, 2023

(Encore presentation of 1/30/23 session)

Presenter: Susan McKechnie- AVP-Special Projects

## Background and Objectives

- ➤ In early 2022, SAP Concur was chosen to replace the current home-grown system for processing travel requests and travel or business expense reimbursements
- ➤ Roles for access to and workflow in Concur are slightly different than our current system
- ➤ It is imperative for departments to understand and then assign the roles to appropriate people to provide the best experience to all users
- Attendees should be able to make better decisions about setting up user access after this presentation

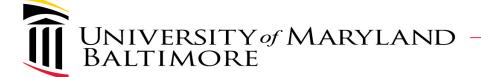

### **CURRENT SYSTEM ROLES- REVIEW**

## Current System Roles- Duties

- > Traveler- Employee
  - Prepares Requests and Expense Reports or
  - Provides information to Travel Admin to prepare forms
- > Traveler- Non-employee
  - Provides information to Travel Admin to prepare forms
- > Travel Admin
  - Prepares Requests and Expense Reports on behalf of employee or non-employee travelers
  - Affirms that travel requests and expense reports are compliant with UMB policies and procedures
- > Supervisor
  - Affirms that travel is appropriate for the job duties
- > Fiscal Approver
  - Affirms that the costs of travel are within the budget and scope of the specified funding sources

## Current System Roles- Access Method

- > Traveler- Employee
  - Integrated with eUMB HRMS
- > Traveler- Non-employee
  - Added directly in system by Travel Admin
- > Travel Admin
  - Requires full training
  - Assigned to a dept via eUMB access form
- Supervisor
  - Assigned to a dept by Travel Admin via travel setup table in eUMB HRMS
- Fiscal Approver
  - Assigned to a dept via eUMB access form

### Current System Roles- Assignment Method

- > Travel Admin and Fiscal Approver
  - Multiple people hold the roles for each dept
  - Any person holding the role can perform the approval for the dept
- Supervisor
  - Specific Supervisor is selected from the list of supervisors on each request or expense report

## Current System Roles- Who has them?

#### In TBE:

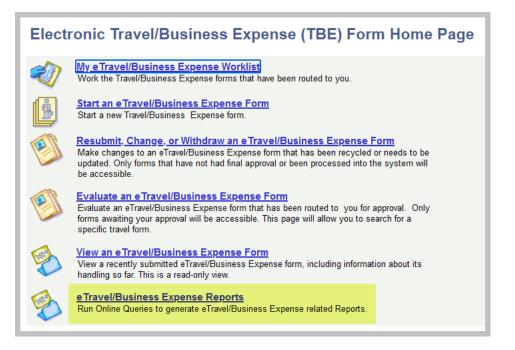

#### Then:

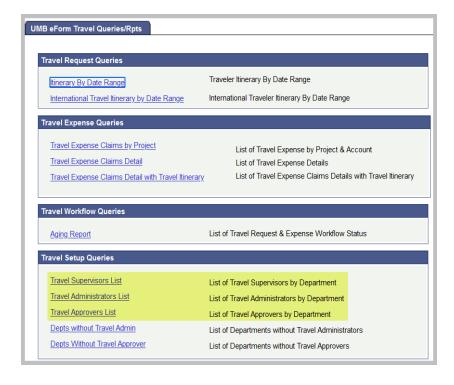

### **CONCUR SYSTEM ROLES**

## Concur System Roles- Duties

- > Traveler- Employee
  - Prepares Requests and Expense Reports or
  - Provides information to *Traveler Delegate* to prepare forms
- Traveler- Non-employee
  - Provides information to Traveler Delegate to prepare requests
- > NEW Role- Traveler Delegate
  - Prepares Requests and Expense Reports on behalf of employee or non-employee travelers
- NEW Role- Travel Assistant/Arranger
  - New functionality- Books flights, hotels, car rentals or trains on-line in Concur for travelers
- > Travel Admin [Approver]
  - Affirms that travel requests and expense reports are compliant with UMB policies and procedures
- Supervisor [Approver]
  - Affirms that travel is appropriate for the job duties
- Cost Center Approver
  - Affirms that the costs of travel are within the budget and scope of the specified funding sources

## Concur System Roles- Duties

Additional information regarding the duties can be found in a summarized table on the Office of the Controller's website:

https://www.umaryland.edu/media/umb/af/fs/travel/Concur-role-descriptions-posted.pdf

| Role | Responsibilities | Who Can<br>Hold This<br>Role? | For Which<br>Traveler Types<br>Can I Initiate? | For Which<br>Traveler Types<br>Can I Submit<br>For Approval? | For Which<br>Traveler Types<br>Can I Approve? | How Do I Request<br>This Role? |
|------|------------------|-------------------------------|------------------------------------------------|--------------------------------------------------------------|-----------------------------------------------|--------------------------------|
|------|------------------|-------------------------------|------------------------------------------------|--------------------------------------------------------------|-----------------------------------------------|--------------------------------|

## Concur System Roles- Access Method

- > Traveler- Employee
  - Integrated with eUMB HRMS
- > Traveler- Non-employee
  - Added by Travel Admin via "User Authorization" access form
- > Traveler Delegate
  - For employees- Added by Employee Traveler via Profile settings
  - For Non-employees- Added by Travel Admin via "User Authorization" access form
- ➤ Travel Assistant/Arranger
  - For employees- Added by Employee Traveler via Profile settings
  - For non-employees- Same as the Traveler Delegate per the "User Authorization" access form

### Concur System Roles- Access Method cont'd

- > Travel Admin- Primary
  - Requires instructor-led training
  - Assigned to an employee based on Department via "Primary Travel Admin" access form
  - Assigned to non-employees via "User Authorization" access form
- > Travel Admin- Delegate
  - Requires instructor-led training
  - Assigned to Approver role via "User Authorization" access form
  - Assigned to the same departments via Primary Travel Admin delegation

### Concur System Roles- Access Method cont'd

- Primary Supervisor
  - Assigned to an employee by Payroll Rep via timesheet setup table in HRMS
- Supervisor Delegate
  - Assigned to an employee via Primary Supervisor delegation
- Primary Cost Center Approver
  - Assigned to a Department via "Primary Cost Center Approver" access form
- Cost Center Approver Delegate
  - Assigned to departments via Primary Cost Center Approver delegation

### Concur System Roles- Assignment Method

- > Travel Admin
  - Primary is assigned to each employee and non-employee
- Supervisor
  - Primary is assigned to each employee
- Cost Center Approver
  - Primary is assigned to each department

> On-line view of Supervisor and Travel Admin is under Profile> Request Approvers

or Expense Approvers (they can't be different)

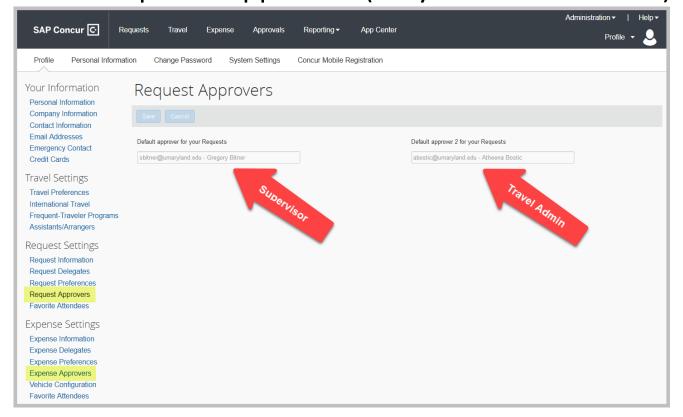

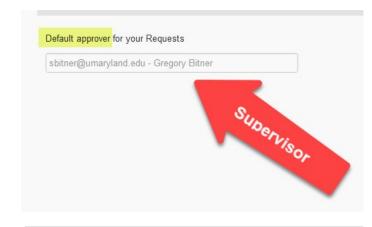

| haatia Qua | adand adu. Athaana Pastia   |  |
|------------|-----------------------------|--|
| ibostic@un | ryland.edu - Atheena Bostic |  |
|            |                             |  |
|            | <b>X</b>                    |  |
|            | Travel Admin                |  |
|            | e/A                         |  |
|            | Minis                       |  |
|            | "//                         |  |

- On-line view of Traveler
   Delegates is under
   Profile> Request
   Delegates or Expense
   Delegates (they can't be different)
- Highlighted column checkboxes apply to Traveler delegates

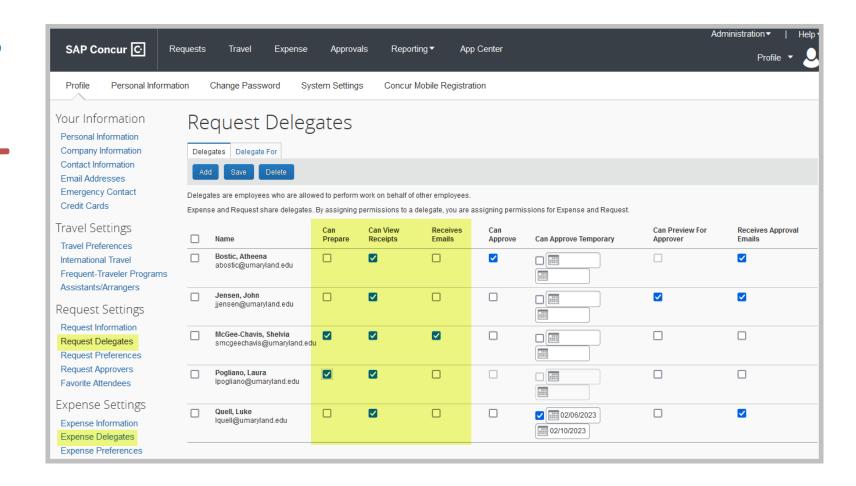

- On-line view of Approver
   Delegates is under
   Profile- Request
   Delegates or Expense
   Delegates (they can't be different)
- Highlighted column checkboxes apply to Approver delegates

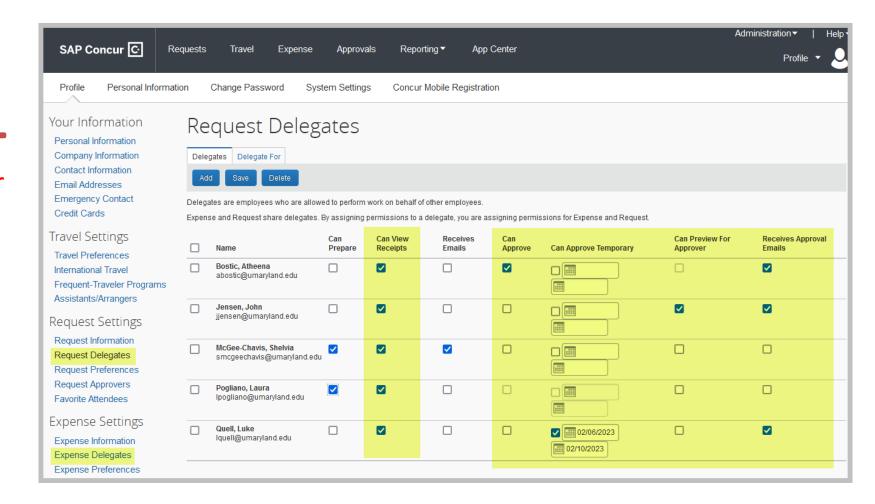

On-line view of Travel Assistants/Arrangers is under Profile> Travel Settings> Assistants/Arrangers

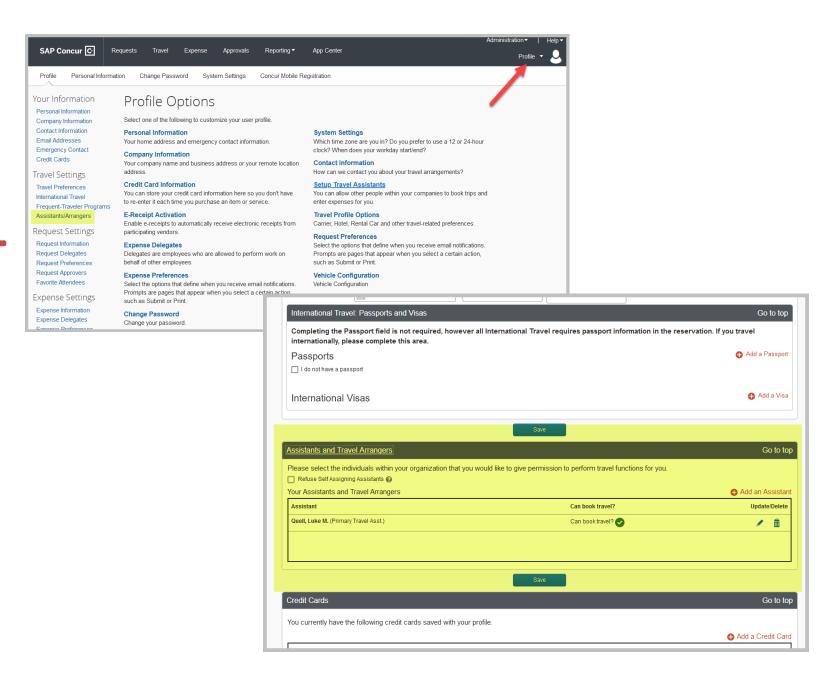

- ➤ No on-line view of Cost Center Approvers
- > Expect to have a report in the future

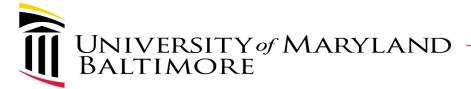

### Where are the access forms?

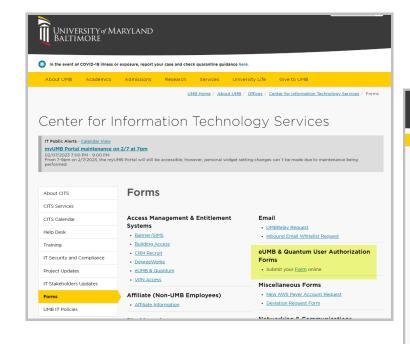

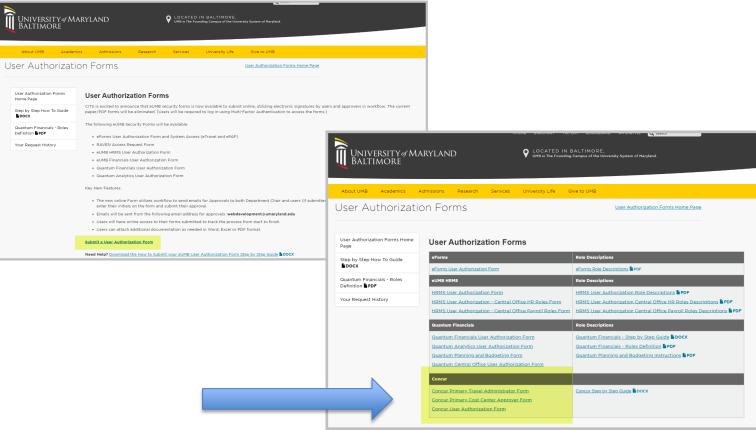

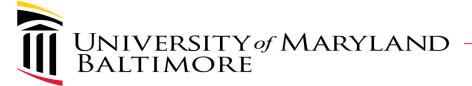

#### Where are the access forms?

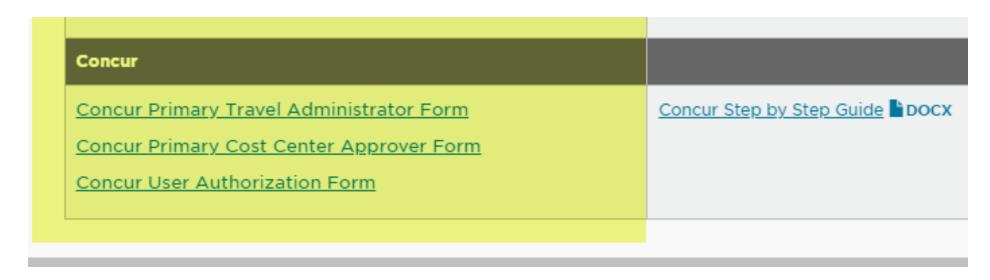

Concur User Authorization Form is only used for Approver Delegates, Non-employee travelers, and Affiliates who are approvers or traveler delegates

### WHAT YOU NEED TO KNOW

### Traveler Delegate vs Travel Admin

- ➤ In current system the Travel Admin (TA) role performs duties of both Traveler Delegate and TA Approver in Concur
- Depts need to decide who should really be the TA
  - Must have full knowledge of Policies & Procedures
  - Must be able to confront travelers who are out of compliance
  - Think twice about admin assistants who are needed to just enter forms for others
- ➤ For employees- TAs who are also traveler delegates will have to touch forms twice- as the preparer and approver- since employee can modify the form after preparer creates form
- For non-employees- TAs cannot be a traveler delegate- system won't let a person "submit" and approve the same form as TA

## **Approver Delegation**

- > Technically there is only one "Approver" role in Concur
- ➤ The Approver role is given to users who are a Travel Admin (TA), Supervisor or Cost Center Approver (CCA)
- The Approver role a user receives is based on where the user name is assigned- Ex. Default Approver, Default Approver 2, or Cost Center table
- > We allow users to be:
  - TA and Supervisor
  - TA and CCA
  - Supervisor and CCA
- ➤ No one should perform all 3 roles on a transaction

## **Approver Delegation**

- ➤ Major consideration for Approver delegates is that delegates inherit ALL approver roles for the person who is delegating
- Example Bodie is a user who is a Primary Travel Admin and a Supervisor. If Bodie wants Miles to also be a TA then Miles will also become a Supervisor for the employees that Bodie supervises
  - Must be careful because a Supervisor should never be subordinate to a Traveler
- > Ideally all delegation should go "up" the org chart
  - The person with the least number of Approver roles should be named the "Primary Travel Admin" or "Primary Cost Center Approver" who can delegate to others with multiple approver roles
  - Example solution- Miles should be the Primary TA who delegates to Bodie

- > Delegates for each approver "Act as" primary approver
  - Not a common worklist like current system
- > Delegates sign on as themselves via SSO (Single Sign On)
- ➤ Then they "start a session" where they "act as other user" and see the Primary Approver's dashboard
- ➤ Delegates do not see the forms to be approved until they start a session as the Primary Approver
  - This is reason why letting delegates receive emails is important

- Ex- GB delegated approver role to SM
- Logged in as SM
  - > 00 Required Approvals
  - Multiple Menu options at top

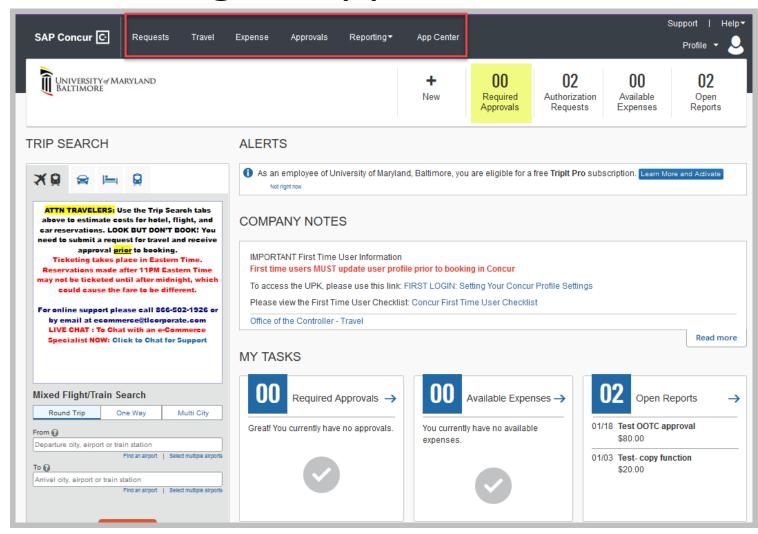

> Start session as GB- click on Profile and click in Search by field

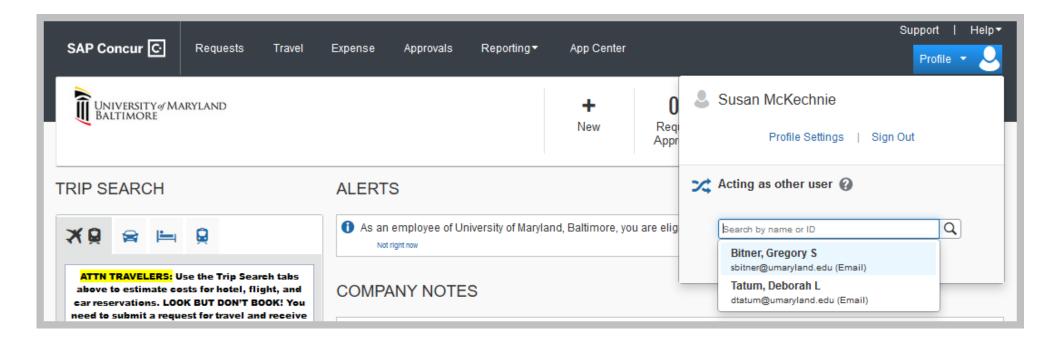

- SM is "acting as"
  GB
  - 01 Required Approvals
  - Only ApprovalsMenu option at top

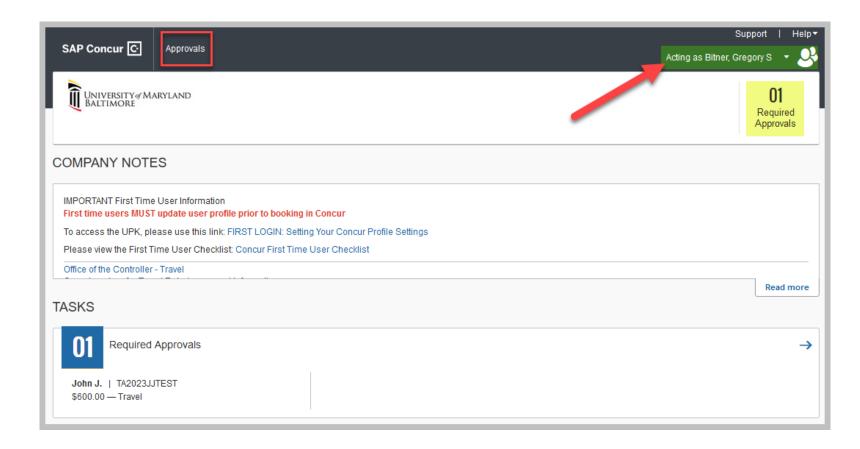

## What happens when Primary changes?

- > A new Primary TA or CCA access form must be submitted
- > The form will cause the existing primary to be overwritten
  - This is desired when someone leaves but becomes a problem when the user should have submitted a User Authorization form (to be a delegate) and submitted the primary form instead
  - Someone who understands this should be reviewing the access forms; access form only requires Dept Head approval
- ➤ The new Primary approver must reassign the delegates that were established by the previous Primary approver

### What happens when Delegates change?

- ➤ A new User Authorization access form must be submitted for new delegate
- ➤ The Primary approver must delete the old delegate and add the new delegate

## Where can I get help with roles?

- > This presentation and link to recording will be posted for future reference
- Question- Who should I assign the roles to?
  - Luke Quell- Concur Functional Project Manager- has been meeting with groups in schools/depts by request (<a href="mailto:lquell@umaryland.edu">lquell@umaryland.edu</a>)
  - Susan McKechnie and John Jensen- Concur Functional Co-leads- are available for one-on-one questions/emails (<a href="mailto:smckechnie@umaryland.edu">smckechnie@umaryland.edu</a> or <a href="mailto:jjensen@umaryland.edu">jjensen@umaryland.edu</a>)
- Question- What forms should I use or any issues submitting forms?
  - > Help Desk (help@umaryland.edu)

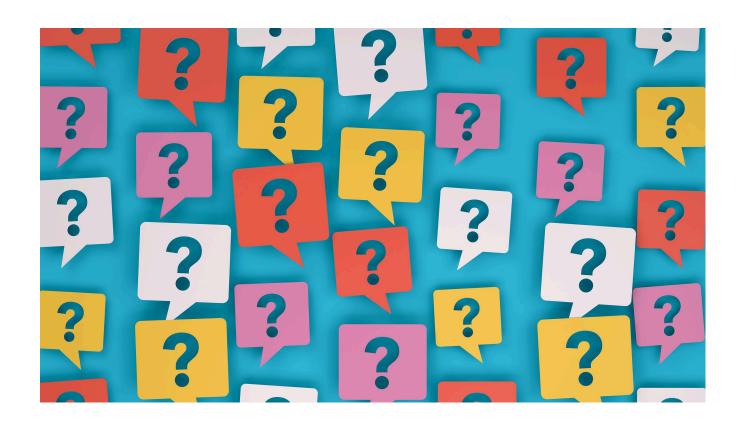

**QUESTIONS** 

## **Upcoming Events**

- Wednesday, 3/8 at 10-11: Travel Talks (next bi-weekly meeting)
  - Presented by OOTC Travel Team
  - See OOTC Travel website for more details:

https://www.umaryland.edu/controller/disbursements/travel/